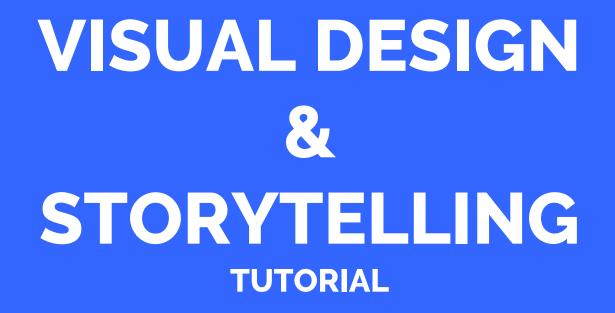

#### **Petra Isenberg**

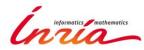

### TODO

- Take out one computer, a sheet of paper, pens
- Go to: http://tinyurl.com/designexercise
- Check out the visualization for 5 minutes

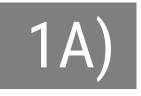

### For each of the four screens:

all spending

type of spending

changes

dept. totals

Color shows amount of cut or increase from 2012.

How \$3.7 Trillion Is Spent Mr. Obama's budget proposal includes \$3.7 trillion in spending in 2013, and forecasts a

\$901 billion deficit

Circles are sized ac proposed spending.

-25% -5% 0 +5% +25%

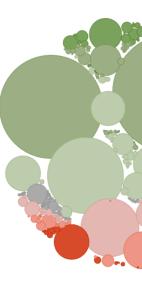

Read the explanatory text that comes with each screen.

Write down what the text **encourages** you to compare **on** each screen,

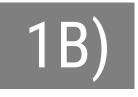

# Some comparisons are encouraged but more are **possible** on each screen. Name them (in each plot).

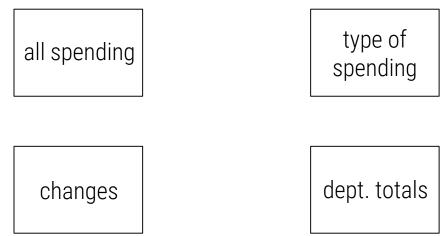

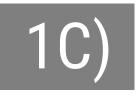

# There is an order that the designers picked. Does it work or not? Why? Would another order work

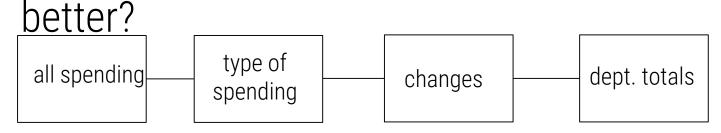

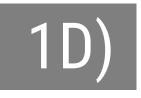

### Reflect on what works/doesn't with their design. Start with things you like.

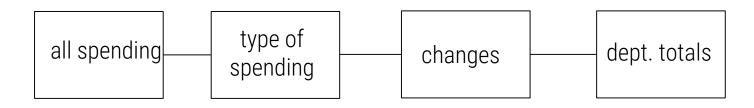

## ACKNOWLEDGEMENTS

Slides in were inspired and adapted from slides by

• Eytan Adar (University of Michigan)